# **Características y Resultados del Sello**

# **Buen Sello**

### **Sin Sello**

**Características** No hay enlace entre el liner y el envase

**Causas básicas**

¿Está encendida la selladora? ¿Hay un foil en la tapa?

#### **Causas Proceso/Operario**

¿Qué cambió?

- Torque de Tapa
- Velocidad de línea
- Nivel de Potencia
- Espacio entre la tapa y el cabezal de sellado

#### **Causas relacionadas co n cambio de materiales**

Compatibilidad Liner/Envase Cambio de Proveedor

## **Sello Parcial o Débil**

**Características** Sello es parcial/débil

#### **Causas Proceso/Operario**

Torque de Aplicación Bajo Nivel de potencia de salida baja/velocidad de línea alta Tapas no centradas debajo del cabezal de sellado Tapa alta o no bien sentada Cabezal de sellado no nivelado a la banda transportadora

#### **Causas Relacionadas con el Material**

La boca de envase no está plana No hay compatibilidad entre el liner y el envase No puede roscarse totalmente la tapa

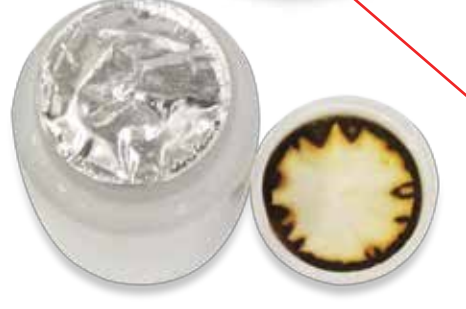

### **Sello Sobrecalentado**

#### **Características**

Pliegue excesivo del sello Olor Decoloración de cartón Deformación de espuma

#### **Causas**

Demasiado potencia de sellado

- Nivel de potencia de salida alto
- Velocidad de línea baja

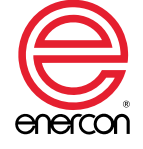

**Gente Innovadora. Asegurando su éxito con el Sellado.**

### **Cómo establecer la ventana de operación para su selladora**

La ventana de operación es el rango entre los niveles de potencia mínimo y máximo que logran un buen sello. Después de determinar esta ventana de operación, se escoge un nivel de potencia dentro de este rango para utilizar en su producción, dependiendo de la fuerza del sello y la capacidad de pelar el sello que requiere el producto.

### **1 Encontrar el Nivel de Potencia Mínimo que Produce un Buen Sello**

Intentar sellar el primer envase a un nivel de potencia del 50%. Seguir los pasos a continuación basado en los resultados hasta que determine el nivel de potencia mínimo que logra un buen sello. Asegurar que la velocidad de la banda transportadora es la misma que utilizará durante la producción regular.

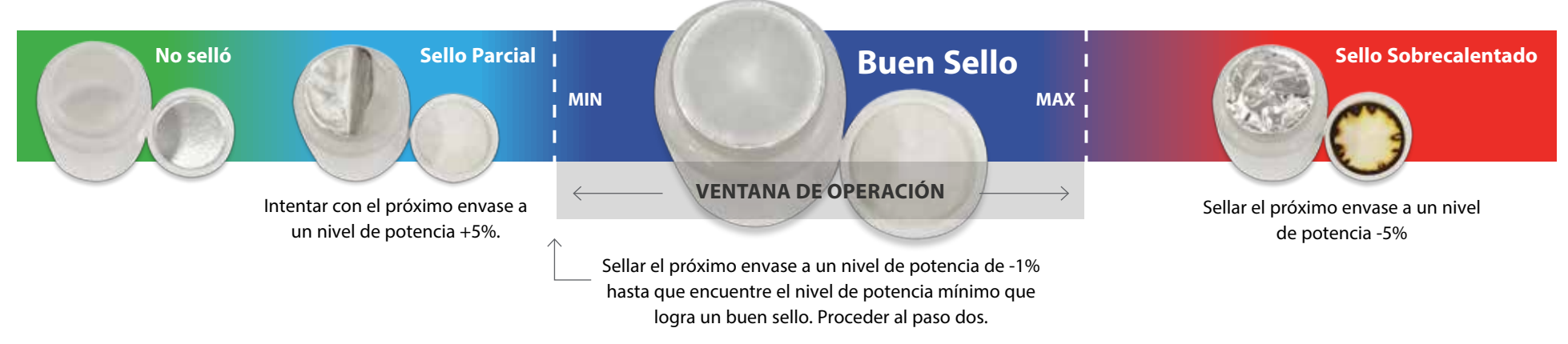

### **2 Encontrar el nivel de Potencia Máximo que Produce un Buen Sello**

Sellar el primer envase a un nivel de potencia que produce un buen sello. Seguir los pasos a continuación, basado en sus resultados hasta determinar un nivel de potencia máximo que logra un buen sello.

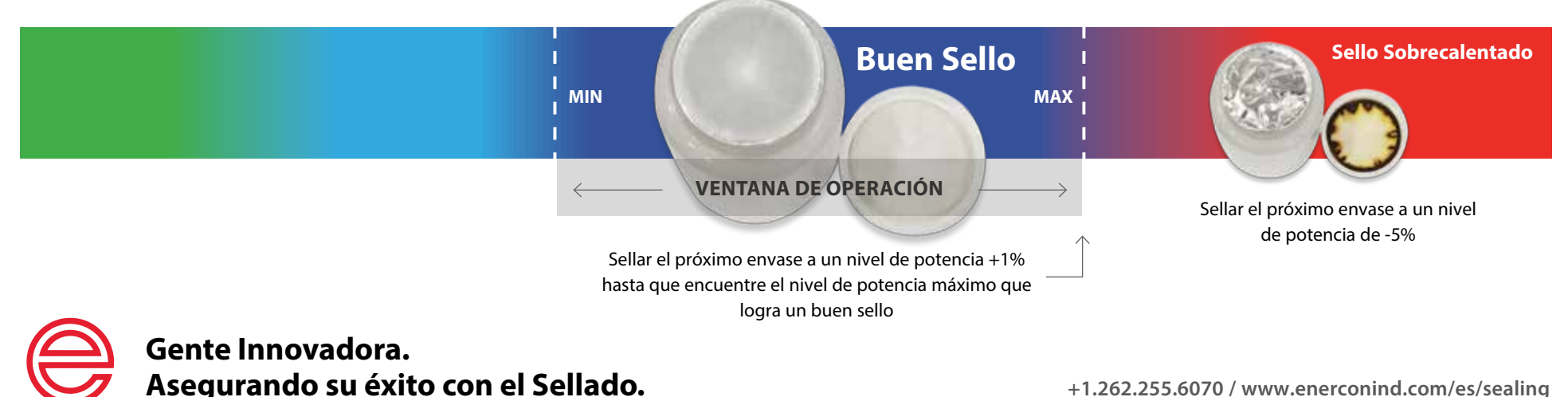